# Package 'enrichR'

August 29, 2019

Title Provides an R Interface to 'Enrichr'

Version 2.1

Description Provides an R interface to all 'Enrichr' databases. 'Enrichr' is a webbased tool for analysing gene sets and returns any enrichment of common annotated biological features. Quoting from their website 'Enrichment analysis is a computational method for inferring knowledge about an input gene set by comparing it to annotated gene sets representing prior biological knowledge.' See (<http://amp.pharm.mssm.edu/Enrichr/>) for further details.

**Depends**  $R (= 3.0.0)$ 

License GPL  $(>= 2)$ 

Encoding UTF-8

LazyData true

Imports httr, rjson

RoxygenNote 6.1.1

Suggests knitr, rmarkdown

VignetteBuilder knitr

NeedsCompilation no

Author Wajid Jawaid [aut, cre]

Maintainer Wajid Jawaid <wj241@alumni.cam.ac.uk>

Repository CRAN

Date/Publication 2019-08-29 16:00:02 UTC

# R topics documented:

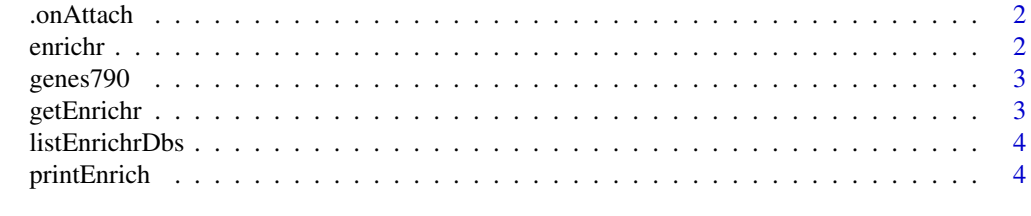

**Index** [6](#page-5-0) **6** 

<span id="page-1-0"></span>

#### Description

onLoad hook to setup package options

#### Usage

```
.onAttach(libname, pkgname)
```
#### Arguments

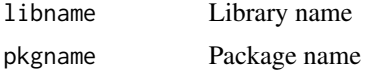

#### Details

onLoad hook to setup package options and to check connection to website

#### Value

Nil

#### Author(s)

Wajid Jawaid

enrichr *Gene enrichment using Enrichr*

#### Description

Gene enrichment using Enrichr

#### Usage

```
enrichr(genes, databases = NULL)
```
#### Arguments

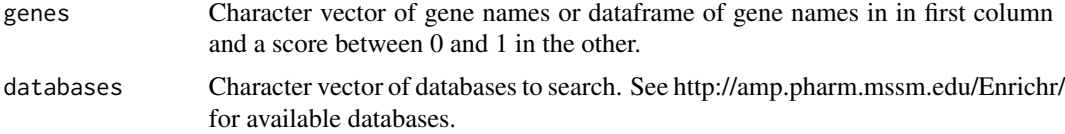

#### <span id="page-2-0"></span>genes790 3

## Details

Gene enrichment using Enrichr

#### Value

Returns a data frame of enrichment terms, p-values, ...

#### Author(s)

Wajid Jawaid

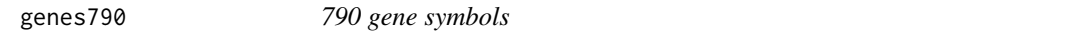

#### Description

This is a character vector which consists of randomly selected 790 genes.

#### Usage

genes790

#### Format

A vector.

getEnrichr *Helper function for GET*

#### Description

Helper function

#### Usage

getEnrichr(url, ...)

#### Arguments

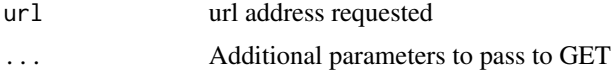

#### Details

Helper function for GET

#### Value

same as GET

#### Author(s)

Wajid Jawaid

listEnrichrDbs *Look up available databases on Enrichr*

## Description

Look up available databases on Enrichr

#### Usage

listEnrichrDbs()

#### Details

Look up available databases on Enrichr

#### Value

dataframe of available Enrichr databases

#### Author(s)

Wajid Jawaid

printEnrich *Print Enrichr output to text file.*

#### Description

Print Enrichr output.

#### Usage

```
printEnrich(data, file, sep = "\t", columns = c(2, 3, 6))
```
<span id="page-3-0"></span>

#### printEnrich 5

# Arguments

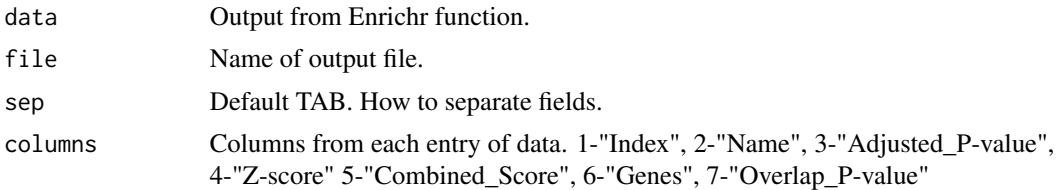

# Details

Print Enrichr output to text file.

# Value

Produces file.

# Author(s)

Wajid Jawaid

# <span id="page-5-0"></span>Index

∗Topic datasets enes790, [3](#page-2-0)

.onAttach, [2](#page-1-0)

enrichr, [2](#page-1-0)

genes790, [3](#page-2-0) getEnrichr, [3](#page-2-0)

listEnrichrDbs, [4](#page-3-0)

printEnrich, [4](#page-3-0)